# Vad är GAMS?

# **General Algebraic Modeling System**

Oversätter direkt från modell till algoritm.

Fördelar:

- Effektivt
	- Skapa mängd ekvationer med en enda sats
	- Lägg in data en och endast en gång
	- Snabbt skapa prototyper
	- State-of-the-art optimeringsprogramvara

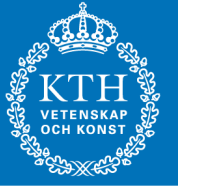

# **GAMS** fördelar

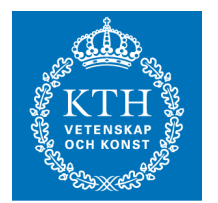

- Utnyttjar strukturer
- Självdokumenterande
- Algebraisk representation
- Stort bibliotek med modeller
- Ganska lätt att lära

# Andra alternativ

Exempel på andra optimeringshjälpmedel:

- Egen C eller Fortran kod
- Optimeringsbibliotek, ex CPLEX, MPSX, OSL m fl
- Interaktiva optimeringsprogram, ex LINDO, LP88
- Matlab  $+$  Optimization Toolbox
- Excel

Exempel på andra modelleringsspråk:

- ILOG Studio
- AMPL
- MPL
- LINGO

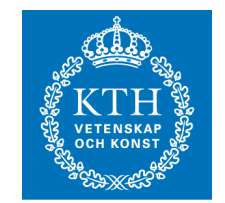

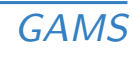

# Exempel

Antag att din modell innehåller följande bivillkor:

$$
\sum_i x_{ij} \ge b_j \quad \text{for varje } j.
$$

I GAMS skriver du så här:  $DEMAND(J)$  .. SUM $(I, X(I, J))$  =G= B(J) Notera:

- Generella formatet, som algebraisk notation.
- Inte specifikt till instansen till modellen.

Oberoende av lösare.

GAMS erbjuder manipulering av data efter att lösningen levererats.

# Enkelt transportproblem

# Index:

- $i$  fabriker
- $j$  marknader

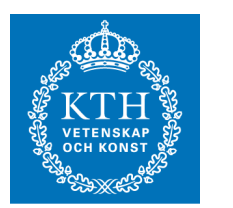

# Givna data:

- $a_i$ tillgång på fabrik  $i$
- $b_i$ efterfrågan på marknad  $j$
- $c_{ij}$  kostnad per enhet för transport mellan fabrik i och ma

# Beslutsvariabler:

 $x_{ij}$  transporterad mängd från fabrik i till marknad j

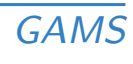

## Enkelt transportproblem, forts

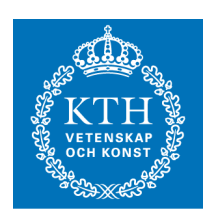

Objektsfunktion: Minimera  $\sum_{i,j} c_{ij} x_{ij}$ Bivillkor: Tillgångsbegränsning:  $\sum_j x_{ij} \leq a_i \quad$  för alla  $i$ Efterfrågebegränsning:  $\sum_i x_{ij} \geq b_j$  för alla  $j$  $x_{ij} \ge 0$  för alla  $i, j$ 

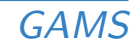

# Exempel på output fran GAMS

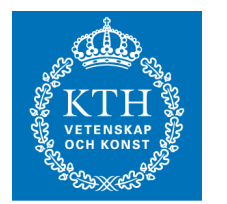

## Generering av instansen av efterfrågebivillkoren

DEMAND  $(J)$  .. SUM  $(I, X (I, J))$  =G=  $B(J);$ DEMAND(NEW-YORK) .. X(SEATTLE,NEW-YORK) + X(SAN-DIEGO, NEW-YORK) =G= 325 DEMAND (CHICAGO) .. X (SEATTLE, CHICAGO) + X(SAN-DIEGO,CHICAGO) =G= 300; DEMAND (TOPEKA) .. X (SEATTLE, TOPEKA) + X(SAN-DIEGO,TOPEKA) =G= 275;

## GAMS output liknar input till tex LINDO

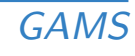

Exempel på output fran GAMS, forts

DISPLAY X.L. X.M;

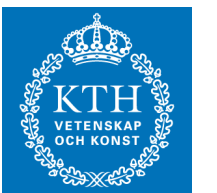

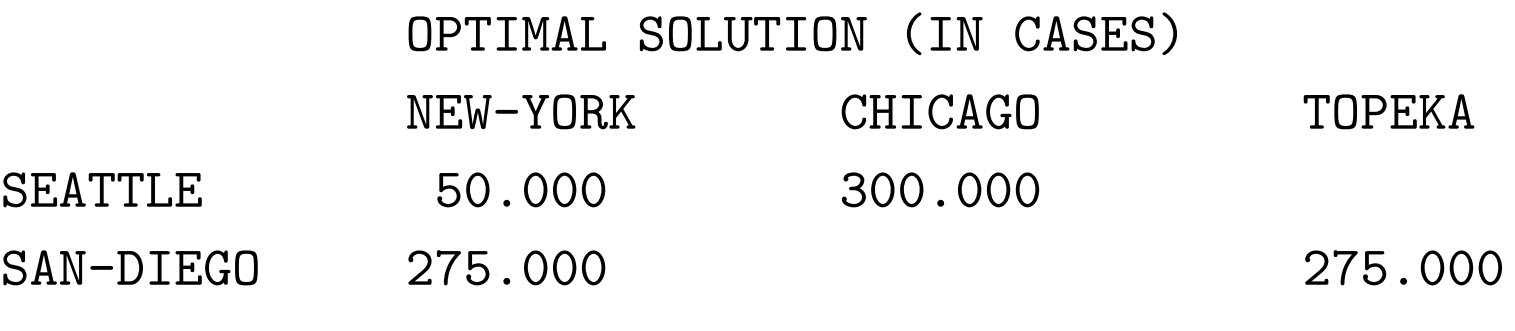

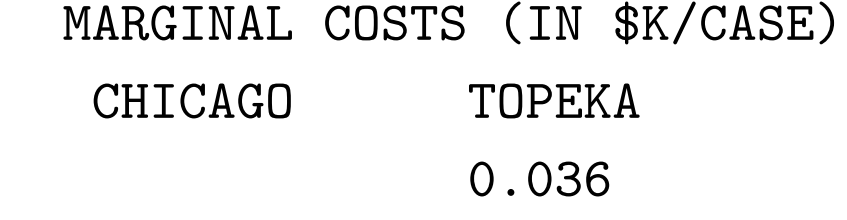

SAN-DIEGO 0.009

**SEATTLE** 

#### SETS

- Tilldelning inom / /
- Bindestrecken (inga blanktecken)
- "Specialare":
	- SET M Machines /MACH01 \* MACH24 /; Definierar maskin MACH01, MACH02, ..., MACH24.
	- ALIAS(T,TP);

TP är ett annant namn på indexmängden T.

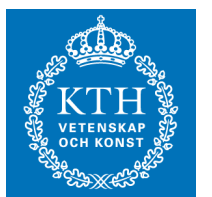

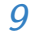

#### PARAMETER, TABLE

- Listorna avskiljs med / /, elementen med komma eller retur
- Noll är default
- Domänkontroll: GAMS kompilatorn tolererar inte "SEATLE"
- SCALAR F

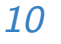

Tilldelning PARAMETER C(I,J) transportation cost  $C(I,J) = F * D(I,J) / 1000;$ 

- $\bullet$  "=" är tilldelningsoperator
- $\bullet$  F och D(I, J) måste ha tilldelats först
- $\bullet$  C(J, I) tolereras ej av kompilatorn
- Många matematiska funktioner finns
- $\bullet$  Höger sida om  $=$  måste vara beräkningsbart av GAMS
- Använd i möjligaste mån tilldelning i stället för "bivillkor"

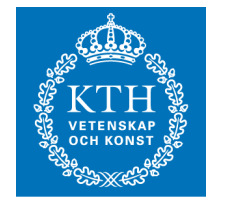

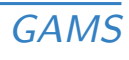

## Variabler

- Namn, domän och kommentartext i första satsen
- Variabeltyp tilldelad i separat sats (eller direkt)
	- domän i typtilldelning
	- fri variabel är default
- Typer är FREE, POSITIVE, NEGATIVE, BINARY, INTEGER, SOS1, SOS2

Obs: Målfunktion finns ej. Använd en ekvation och en variabel för att definiera det du vill optimera.

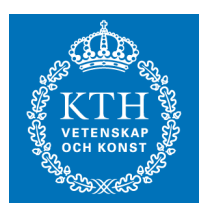

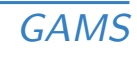

## **Bivillkor**

- EQUATION betyder antingen olikhet eller likhet
- $\bullet$  =E= är annorlunda än "=" och EQ
- =L= i stället för " $\leq$ " och LE
- · Det måste finnas minst en variabel i varje bivillkor
- Definitionformat:

NAME(DOMÄN) .. Vänsterled =E= Högerled

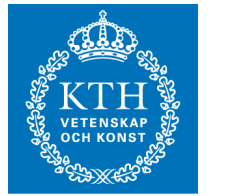

## Modellen

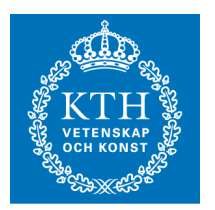

- MODEL betyder en uppsättning bivillkor
- /ALL/ betyder alla deklarerade bivillkor
- Alternativt kan man räkna upp dem Exempel: MODEL TRANSPRT /COST, SUPPLY, DEMAND/;

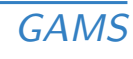

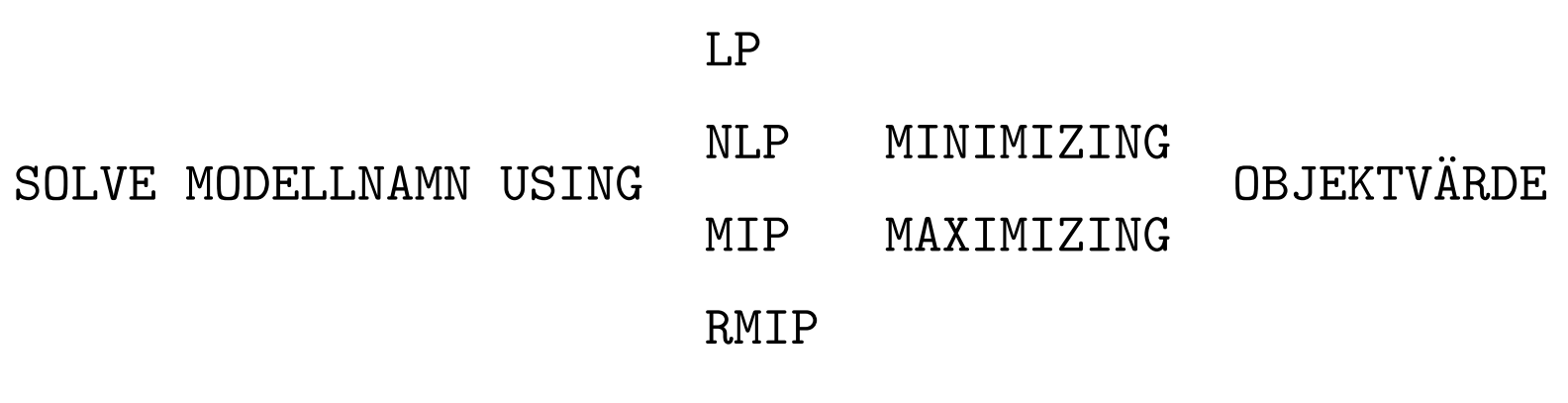

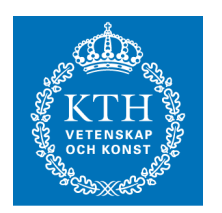

## Effekt:

- Genererar en instans av modellen
- Skapar input till lösaren och ger kontrollen till denna
- Stoppar lösarens result in i GAMS interna databas
- Ger kontrollen tillbaka till GAMS

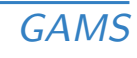

# Några grundregler

- Skapa GAMS fil med en text editor, alternativt GAMS IDE, Ren ASCII-fil.
- Inga tabbar.
- Använd inte svenska tecken å, ä, ö.
- Ordningen mellan satser är godtycklig men använd inget före det är deklarerat.
- Layoutenen anpassas godtyckligt, fler-raders satser, fler satser per rad.
- Avsluta varje sats med semikolon.

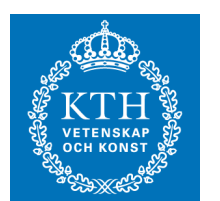

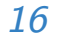

# Några grundregler, forts

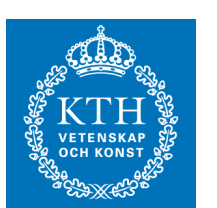

- Ingen skillnad på versaler och gemener.
- Dokumenterande text på 3 olika sätt
	- 1. Inom en deklaration  $1 < 80$  tecken, ej, ; /
	- 2. \* Asterisk i kolumn 1
	- 3. \$ONTEXT (\$ i kolumn 1)

This is an explation of the model ... \$OFFTEXT

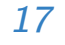

# Några grundregler, forts

- Regler för namngivning av storheter, sets, parametrar, variabler, etc
	- Felmeddelande och manual kallar dessa identifiers
	- 10 tecken max
	- Första tecknet måste vara bokstav
	- Anv¨and inte reserverade ord
- Regler för namngivning av medlemmar till SETS
	- Felmeddelande och manual kallar dessa labels
	- 10 tecken max
	- Första tecknet måste vara bokstav eller siffra
	- Anv¨and inte reserverade ord
- Deklaration och tilldelning av värden kan ske separat eller tillsammans.

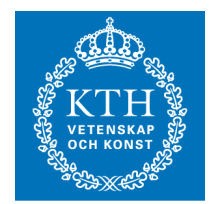

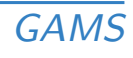

# GAMS interna databas

GAMS har följande fyra fält för varje variabel och ekvation

- $.L0 =$  Undre gräns
- . UP  $=$  Ovre grans
- $.L = "Level"$  (Primal lösning)
- $M = "Marginal"$  (Dual lösning)

Man kan läsa och skriva dessa när som helst.

Lösaren läser alla, men skriver endast i .L och .M.

Formatet är: IDENTIFIERARE.FÄLT(DOMÄN)

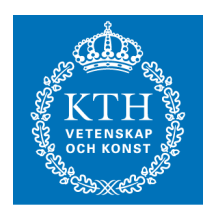

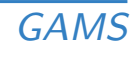

# GAMS interna databas, forts

Exempel

Skrivning i fält:

```
X.UP(I,J) = CAPACITY(I,J);X.LO(I,J) = 10;X.FX("SEATTLE", "NEW-YORK") = 180;
```

```
-FX betyder .LO = JUP =
```
Sätta initialvärden i icke-linjär programmering.

```
QUANTITY.L(K) = 0.5 * EQ(K);
```
Läsning av fält:

```
DISPLAY X.L, X.L;
REPORT(I, "CASES") = SUM(J, X.L(I,J));
```
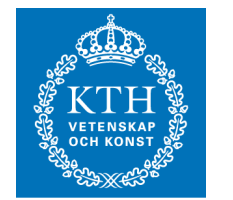

# GAMS output

Allt kommer på en fil (filnamn.lst).

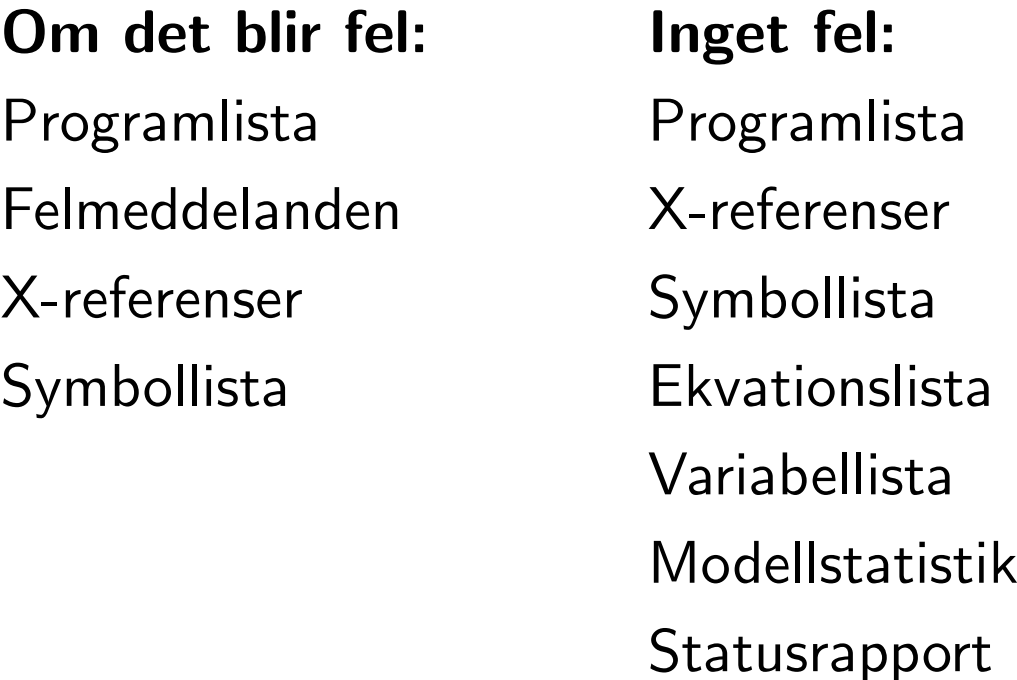

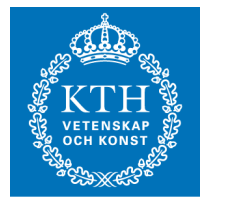

Lösningsrapport

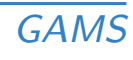

## Dollardirektiv

Kontrollerar GAMS output

Dollartecknet måste vara i kolumn 1

Exempel:

\$TITLE A transportation model Titel överst på varje sida \$OFFUPPER Ger output med gemener och versaler \$OFFSYMLIST OFFSYMXREF Tar bort symbol och x-referenslista \$ONTEXT och OFFTEXT GAMS ignorerar allt mellan dessa

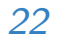

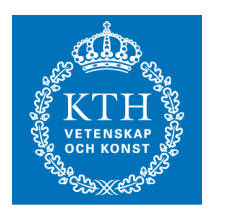

# **Felmeddelanden**

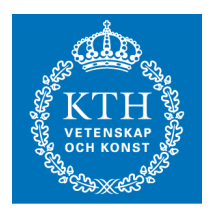

- Använd editorn och sök efter \*\*\*\*
- · Gilla felmeddelanden
- Koncentrera dig på första felmeddelandet och ignorerar resten

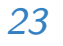

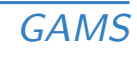

#### **Finesser**

## Oönskad domänkontroll för tabeller

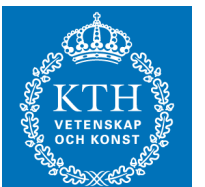

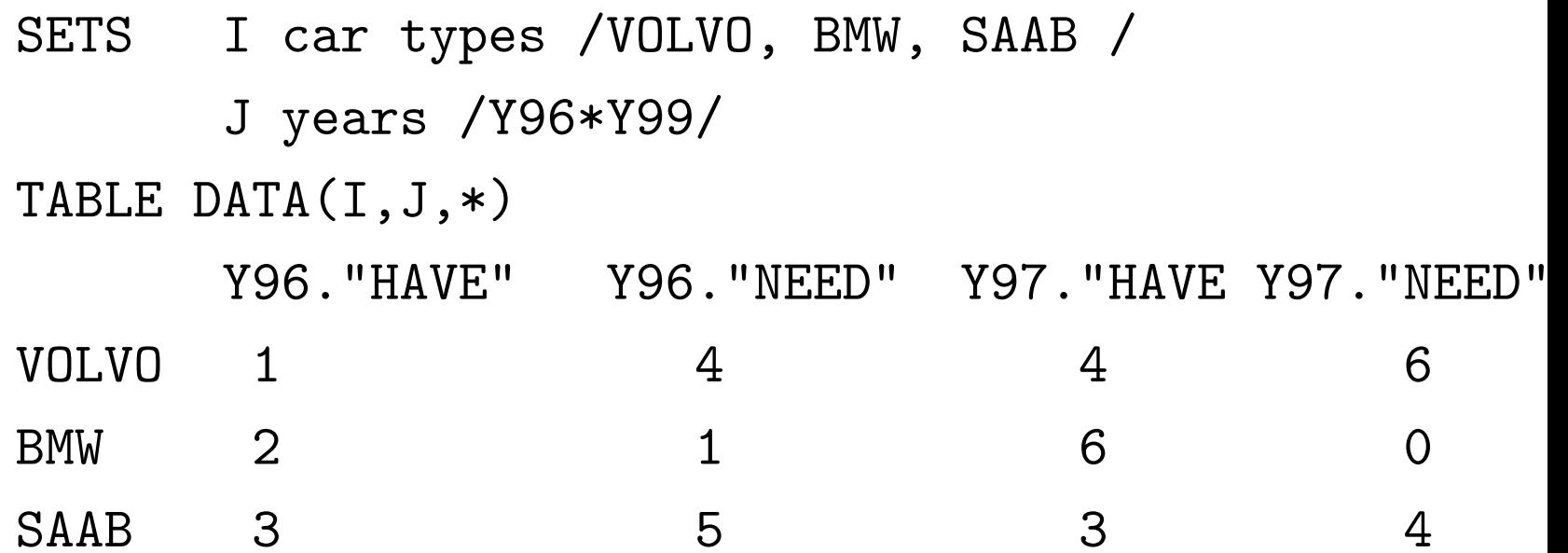

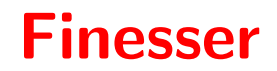

#### Oönskad domänkontroll för rapporter

SOLVE TRANSPRT USING LP MINIMIZING Z

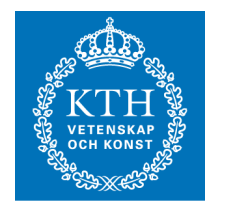

PARAMETER REPORT(I,\*) optimal produktion per fabrik  $REPORT(I, "CASES") = SUM(J, X.L(I,J));$  $REPORT(I, "SHIP-COST") = SUM(J, C(I,J)*X.L(I,J));$  $REPORT(I, "SHIPMENTS") = SUM(J$X.L(I,J), 1);$ 

DISPLAY REPORT;

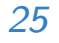

# Lags och leads

Funktionerna ORD(T) och CARD(T).

Exempel:

SET T time periods /SPRING, SUMMER, FALL, WINTER /; PARAMETERS TEST1(T), TEST2(T), TEST3(T), TEST4(T), R  $TEST1(T) = ORD(T);$  $TEST2(T) = TEST1(T+1);$  $TEST3(T) = TEST1(T) + 1;$  $TEST4(T) = TEST1(T++1);$  $REPORT(T, "TEST1") = TEST1(T);$  $REPORT(T, "TEST2") = TEST2(T)$  $REPORT(T, "TEST3") = TEST3(T);$  $REPORT(T, "TEST4") = TEST4(T);$ 

Obs:  $ORD('FALL'') = 3$ , och  $CARD(T) = 4$ .

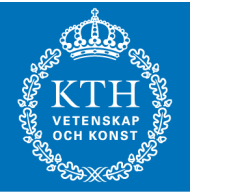

Lags och leads, forts

#### Här är resultatet:

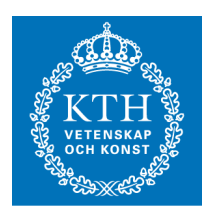

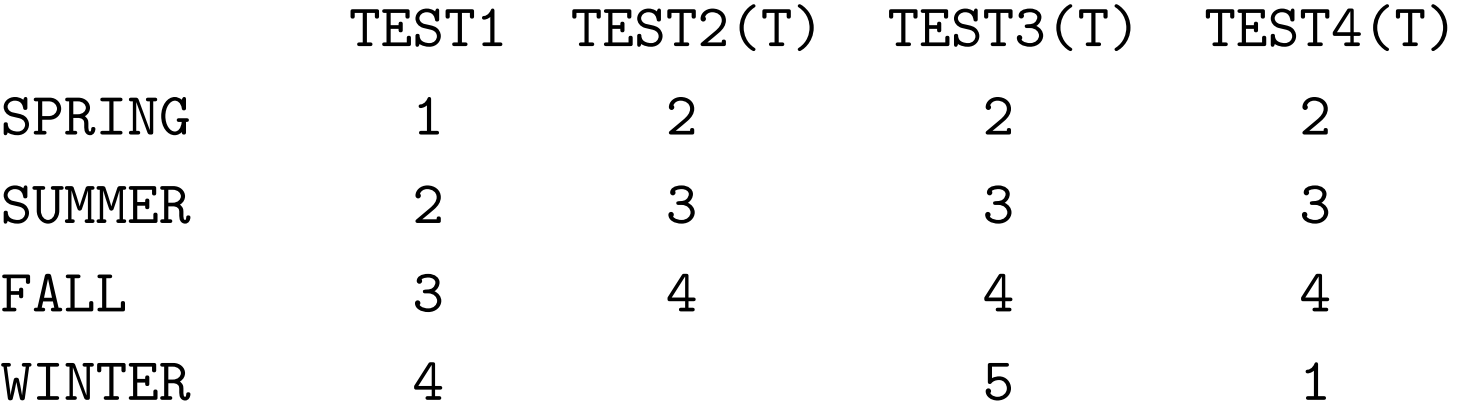

T-1 och T--1 fungerar på liknande sätt.

# Dynamisk modellering

```
SET T veckor /V1 * V4/;
PARAMETER D(T) /V1 10, V2 12, V3 14, V4 16/;
POSITIVE VARIABLES
     X(T) producerad kvantitet
     I(T) lager;
EQUATIONS
     LAGERBAL(T) lagerbalansekvationer;
LAGERBAL(T) .. I(T-1) + X(T) = E = D(T) + I(T);
Obs: GAMS ignorerar de index som är utanför sina domän.
```
# Dynamisk modellering, forts

GAMS genererar följande ekvationer:

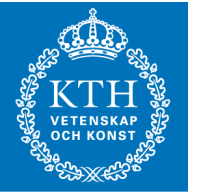

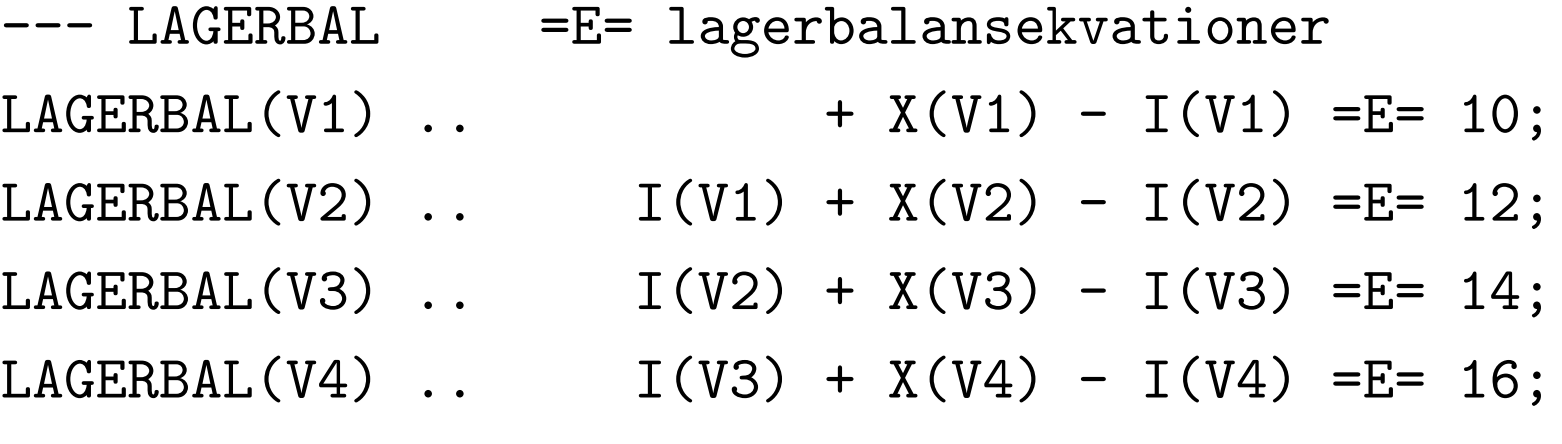

Eventuella specialfall vid "ändarna" får man ta hand om på annat sätt.

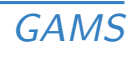

## Dollaroperatorn

Med hjälp av dollaroperatorn kan man hantera undantag i exempelvis summor eller definitioner av ekvationer etc. Exempel vid tilldelning: REPORT(I,"SHIPMENTS") = SUM(J\$X.L(I,J), 1); Exempel vid ekvationsdefinition:

DEMAND(J) .. SUM(I,  $X(I,J)$ \$(D(I,J) LT DMAX)) =G= B(J DEMAND(J) .. SUM(I\$(D(I,J) LT DMAX),  $X(I,J)$  =G= B(J

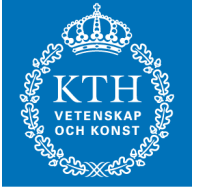

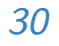

## Dollaroperatorn, forts

#### Regler:

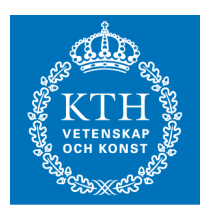

\$( Villkor ) betyder "sådant att" villkoret är uppfyllt Villkoret måste vara beräkningsbart av GAMS! Format: \$(uttryck1 GT utttryck2) (GT, GE, LT, LE, EQ, NE)

 $$(uttryck1)$  är kort för  $$(uttryck1$  NE 0.0)

\$(uttryck1 AND villkor 2) ( OR, XOR, NOT)

# Dollaroperatorn, forts

Höger och vänster:

Man skiljer mellan dollar höger och vänster om  $=$  eller ..

## Till vänster:

 $A\$(villkor) = B;$ 

betyder: Om villkoret är sant gör tilldelningen  $A = B$ , annars strunta i satsen.

#### Till Höger:

 $A = B\$(\text{villkor});$ 

betyder: Om villkoret är sant gör tilldelningen  $A = B$ , annars gör tilldelningen  $A = 0$ .

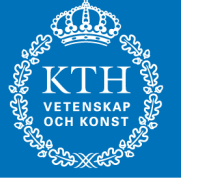

# Dollaroperatorn, forts

# Andvillkor ¨

SCALARS

```
INITLAB initial experienced labor force /75/
   ENDLAB desired ending experience labor force /90
EW.FX(T)$(ORD(T) EQ 1) = INITLAB;
EW.FX(T)$(ORD(T) EQ CARD(T)) = ENDLAB;
Abort
```
SCALARS TOTCAP, TOTDEM;  $TOTCAP = SUM(I, A(I));$  $TOTDEM = SUM(J, B(J));$ ABORT\$(TOTDEM GT TOTCAP) TOTCAP, TOTDEM, "Total dema Betingad DISPLAY DISPLAY \$ SHOWX X.L;

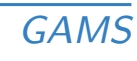

## Loop

Ibland kan man ha nytta av att loopa över ett index. Till detta kan man använda LOOP-satsen. Man har speciellt nytta av detta före och efter lösning.

Exempel:

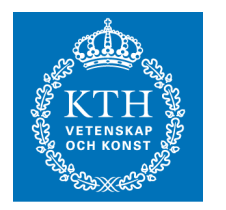

```
SET T years /1985 * 1995/;
SCALARS INITBUD first year budget / 100000 /
        GROWTH budget growth rate /0.05/ ;
PARAMETER BUDGET(T);
BUDGET(T)$(ORD(T) EQ 1) = INITBUD;
LOOP(T,BUDGET(T+1) = (1+GROWTH)*BUDGET(T););
```
Du kan ha godtyckligt antal satser innanför loopen. Aven SOLVE-satsen.

## Andra flödeskontroller

Även i GAMS finns de vanliga flödeskontrollerna, for, while och if/else. De behöver dock sällan användas.

if/else

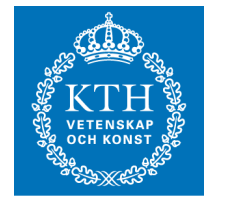

```
IF(( X.L GT 0 ),
   S = 1;ELSEIF( X.L LT 0 ),
   S = -1;ELSE
   S = 0;);
```
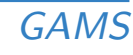

## Andra flödeskontroller, forts

#### while

```
MODEL DSGN /ALL/;
OPTION SOLPRINT = OFF;
SCALAR T / 1/;
WHILE( (T LE 20),
   X.L(J) = UNIFORM(X.LO(J), X.UP(J));
   SOLVE DSGN USING NLP MINIMIZING COST;
   DISPLAY X.L, COST.L;
  T = T + 1;);
```
## Andra flödeskontroller, forts

#### for

```
MODEL DSGN /ALL/;
OPTION SOLPRINT = OFF;
SCALAR T;
FOR( T = 1 TO 20,
   X.L(J) = UNIFORM(X.LO(J), X.UP(J));
   SOLVE DSGN USING NLP MINIMIZING COST;
   DISPLAY X.L, COST.L;
```
);